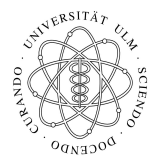

Universität Ulm Institut fur Theoretische Chemie ¨ Prof. Dr. Axel Groß

## Theoretische Modellierung und Simulation Ubungsblatt Nr. 1, 30.04.2014 ¨

Die Übungsblätter können heruntergeladen werden von http://www.uni-ulm.de/theochem/

Die Aufgaben werden besprochen in den Ubungen im Chemie-Computer-Labor, O26/198, am Mitt- ¨ woch, den 07.05.2014.

Aufgabe 1: Wissenschaftliche Rechner benutzen heutzutage vorwiegend Linux als Betriebssystem. Außerdem basieren MAC-Rechner auf einem Unix-Betriebssystem. Daher sollen Sie einige grundlegende Befehle zum Arbeiten auf Linux- bzw. Unix-Rechnern kennenlernen. Von einen Windows-Rechner können Sie Sich z.B. mit Hilfe des Programms Putty auf Linux-Rechnern einloggen.

a) Stellen Sie eine Verbindung zum Rechner login.rz.uni-ulm.de her.

b) Legen Sie ein Verzeichnis Praktikum an.

c) Kopieren Sie eine beliebige Datei von dem Windows-Rechner in das Verzeichnis Praktikum auf login.rz.uni-ulm.de.

## Aufgabe 2: Elektrostatische Wechselwirkung

Berechnen Sie den Betrag der Kraft, die zwei Ladungen der Größe 1 C im Abstand von 1 m im freien Raum aufeinander ausüben. Wie groß müsste die Masse eines Teilchens sein, damit es im Gravitationsfeld der Erde die gleiche Kraft erfährt? Welche Schlussfolgerungen lassen sich dadurch für chemische Wechselwirkungen ziehen?

## Aufgabe 3: Gradient

Benutzen Sie die Beziehung  $\mathbf{F} = -\nabla U$ , um das Vektorfeld **F** (die Kraft) für folgende Skalarfelder U (Potentiale) zu finden:

a)

$$
U = r^2 = x^2 + y^2 + z^2
$$

b)

$$
U = x^2 y^2 z^2
$$

c)

$$
U=\frac{1}{r}
$$

Falls möglich, benutzen Sie eine Graphikprogramm, um die Skalarfelder und die resultierenden Vektorfelder darzustellen.

Hinweis:  $\nabla$  ist der Nabla-Operator, für den gilt:

$$
\nabla = \left(\frac{\partial}{\partial x}, \frac{\partial}{\partial y}, \frac{\partial}{\partial z}\right).
$$